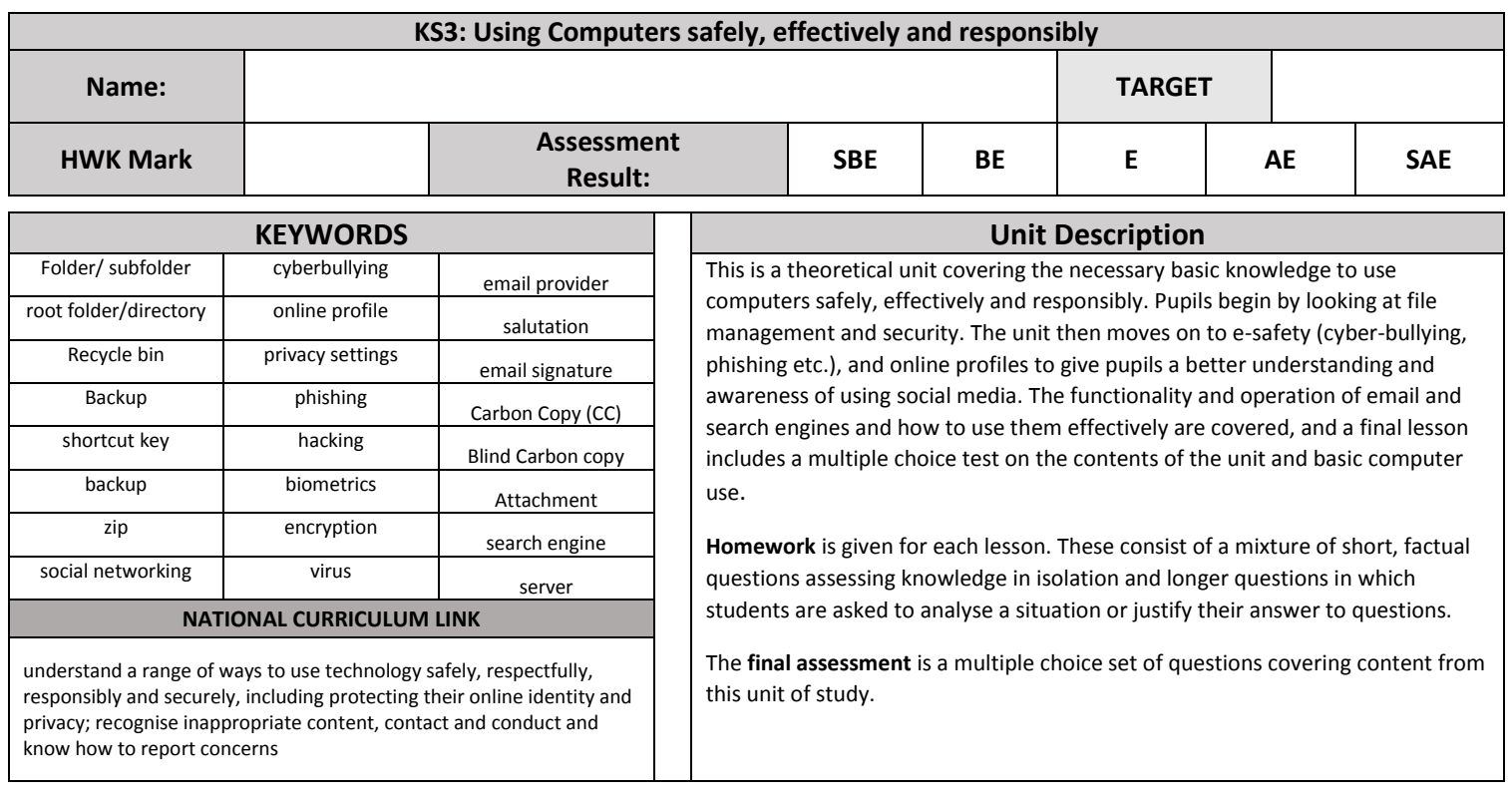

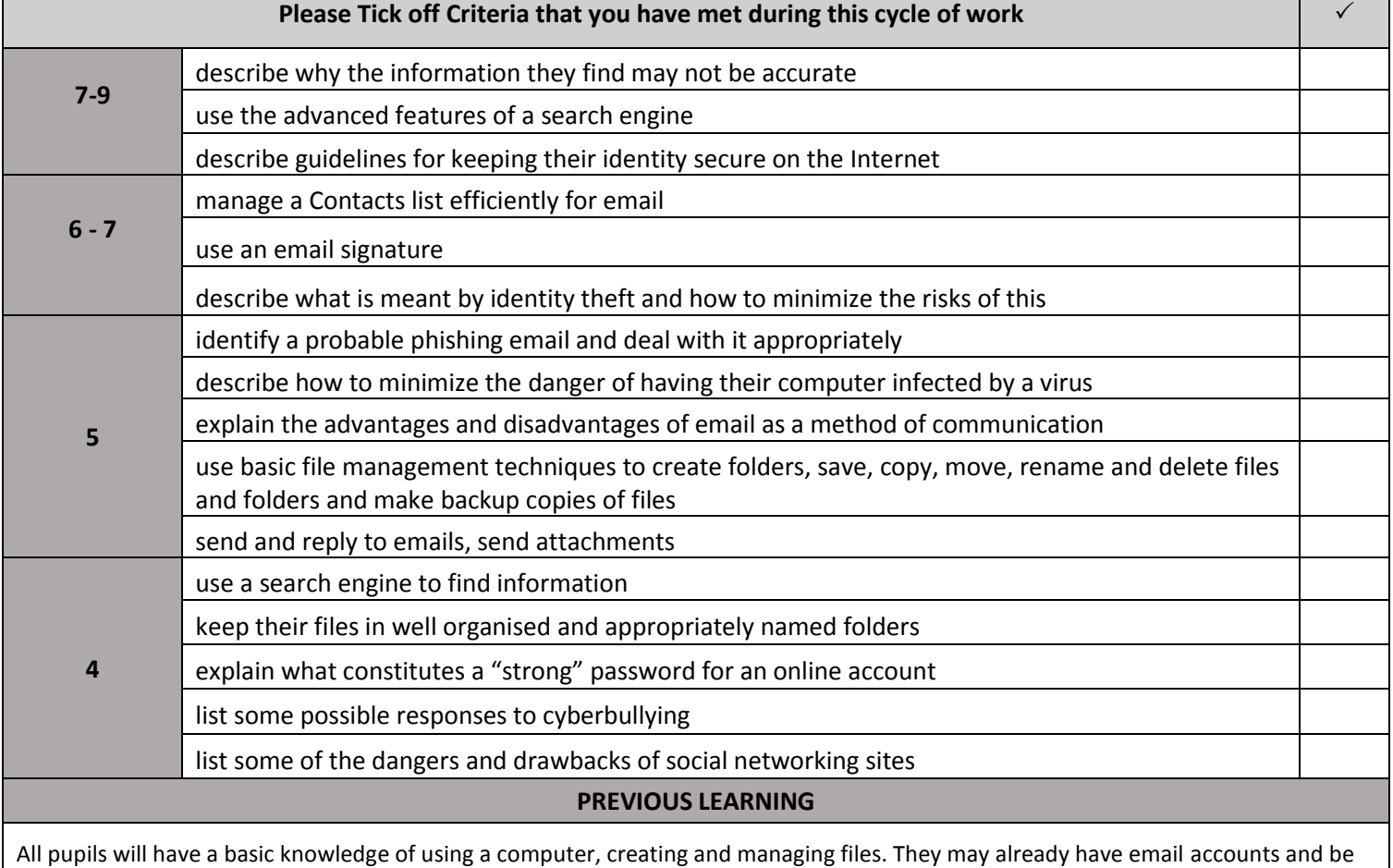

able to send and receive emails, and will have used a search engine such as Google.

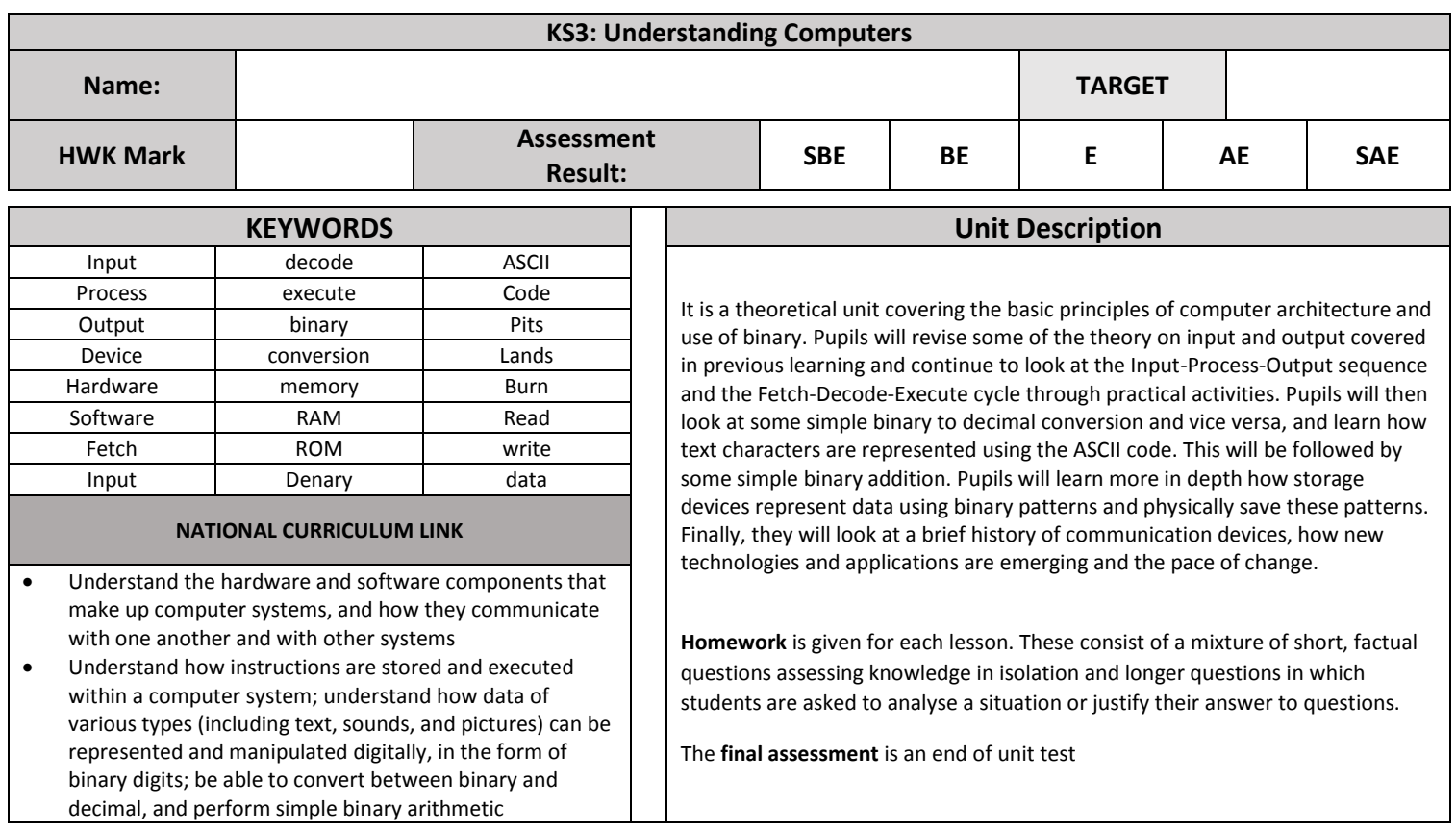

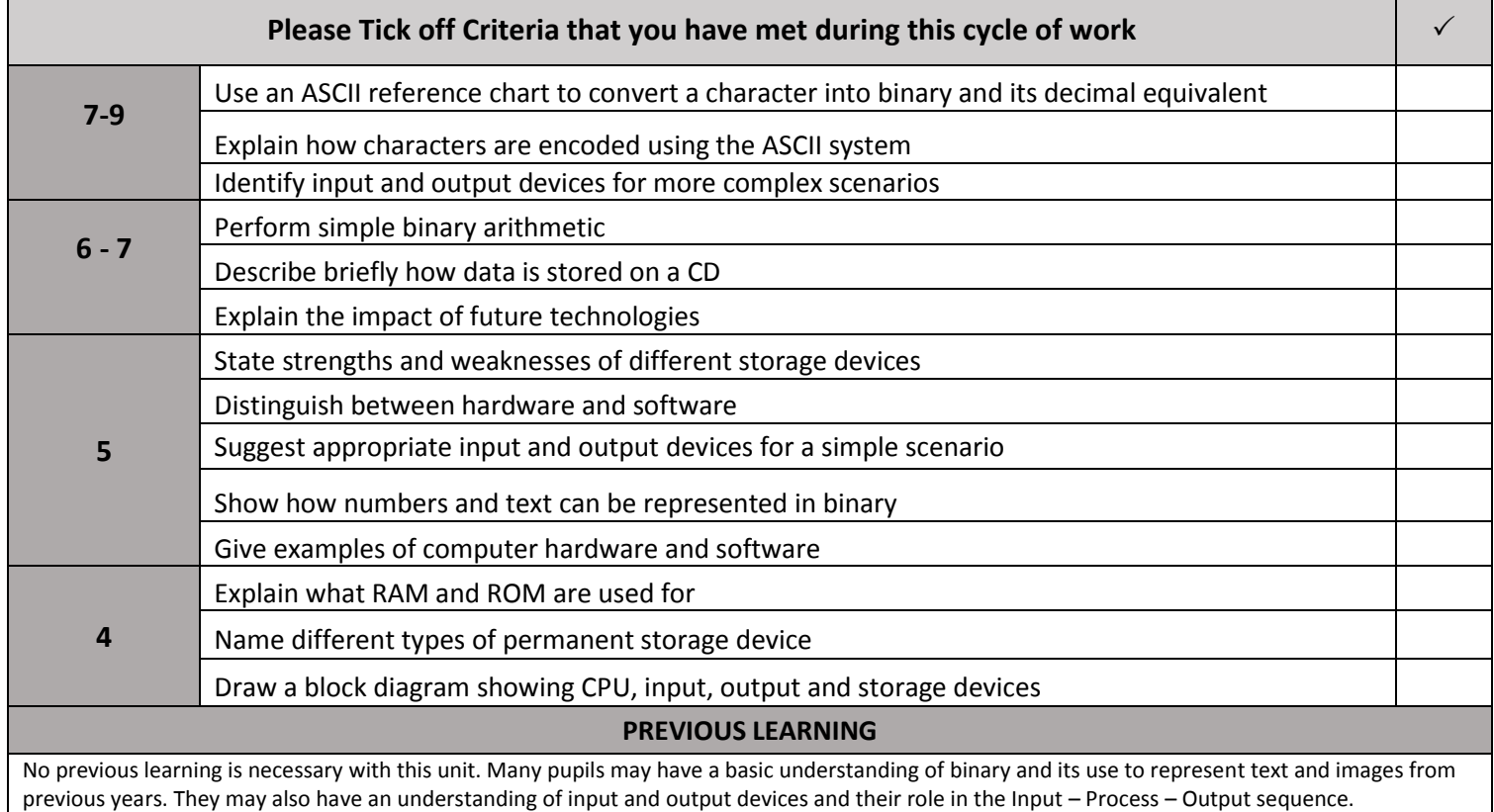

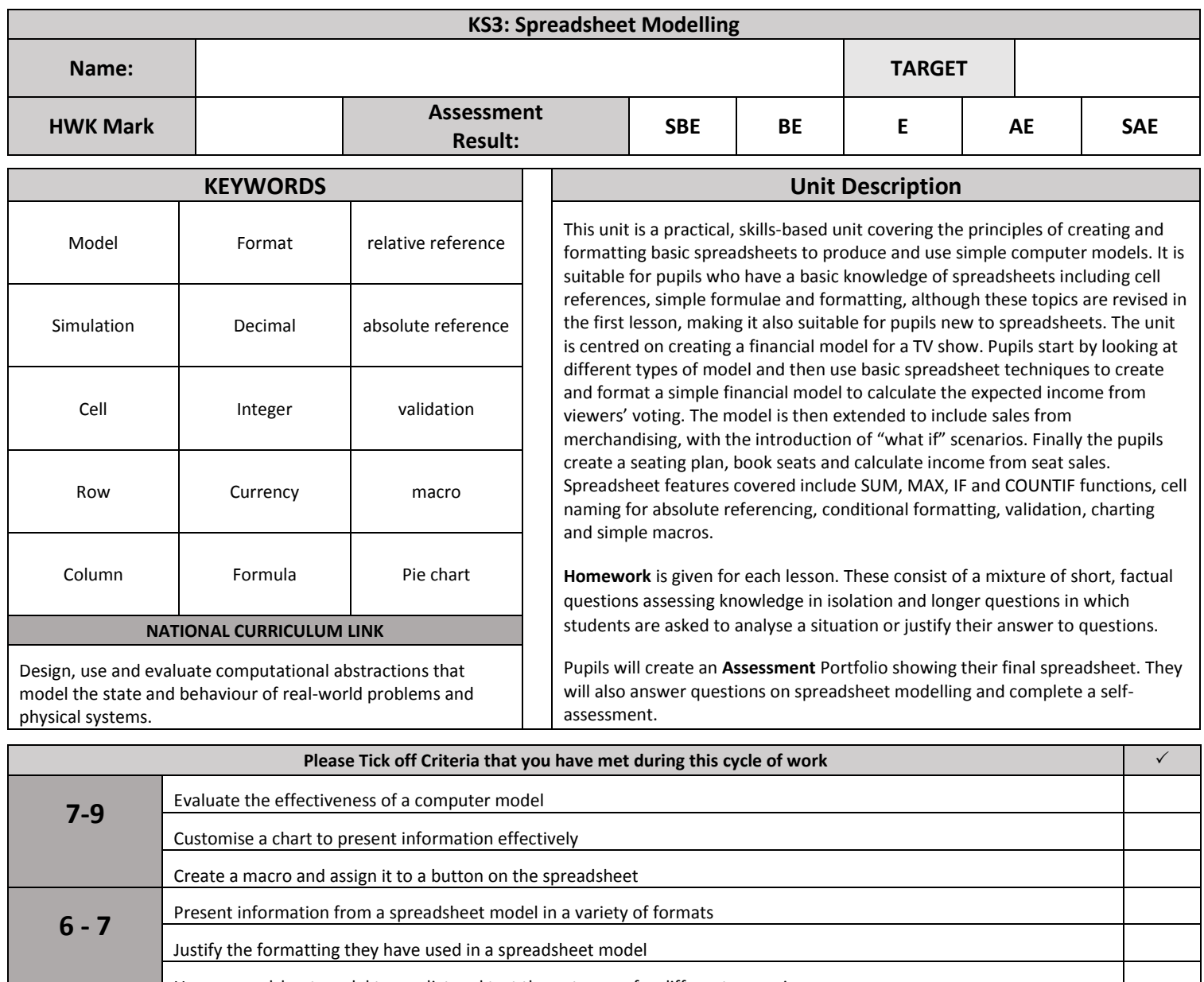

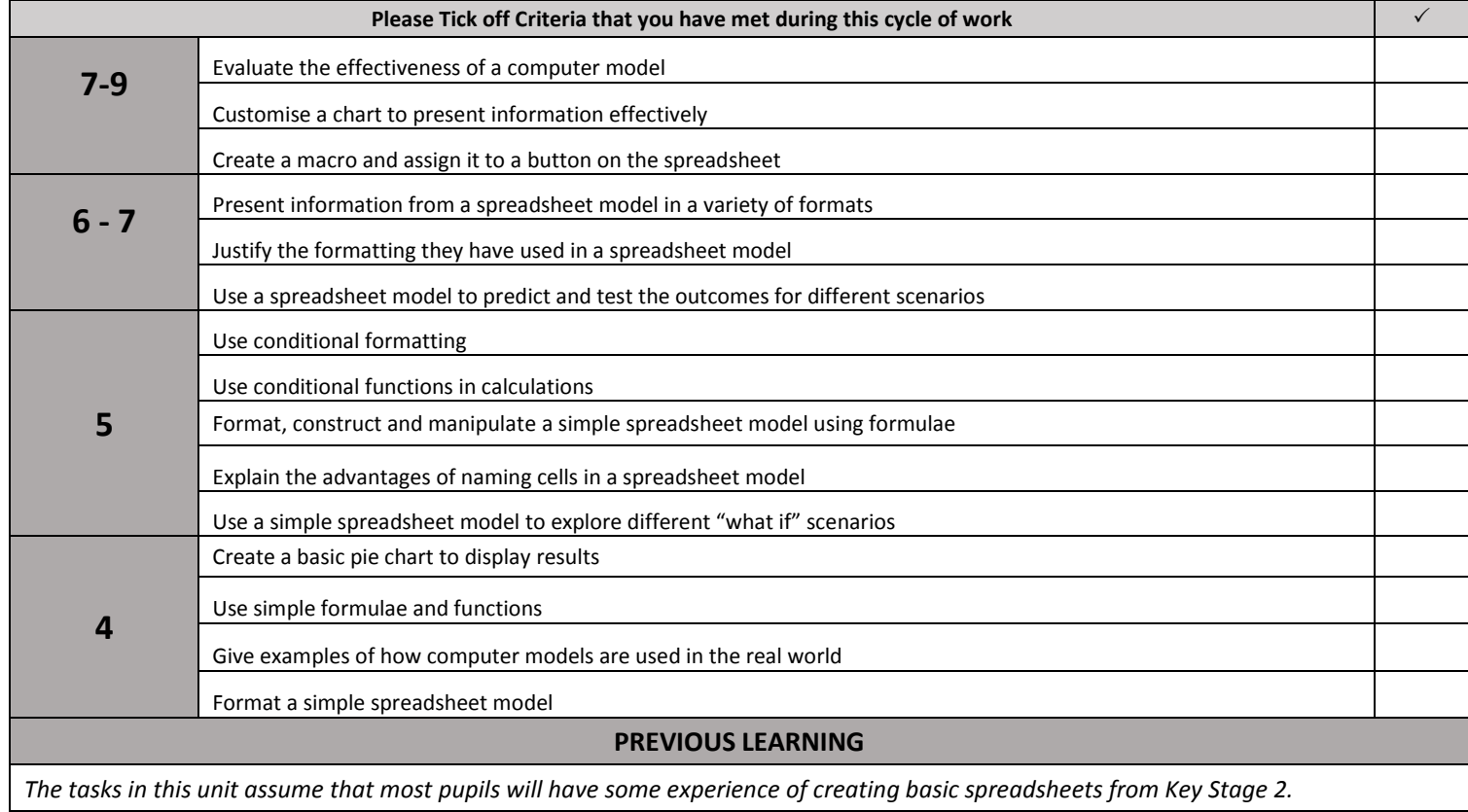

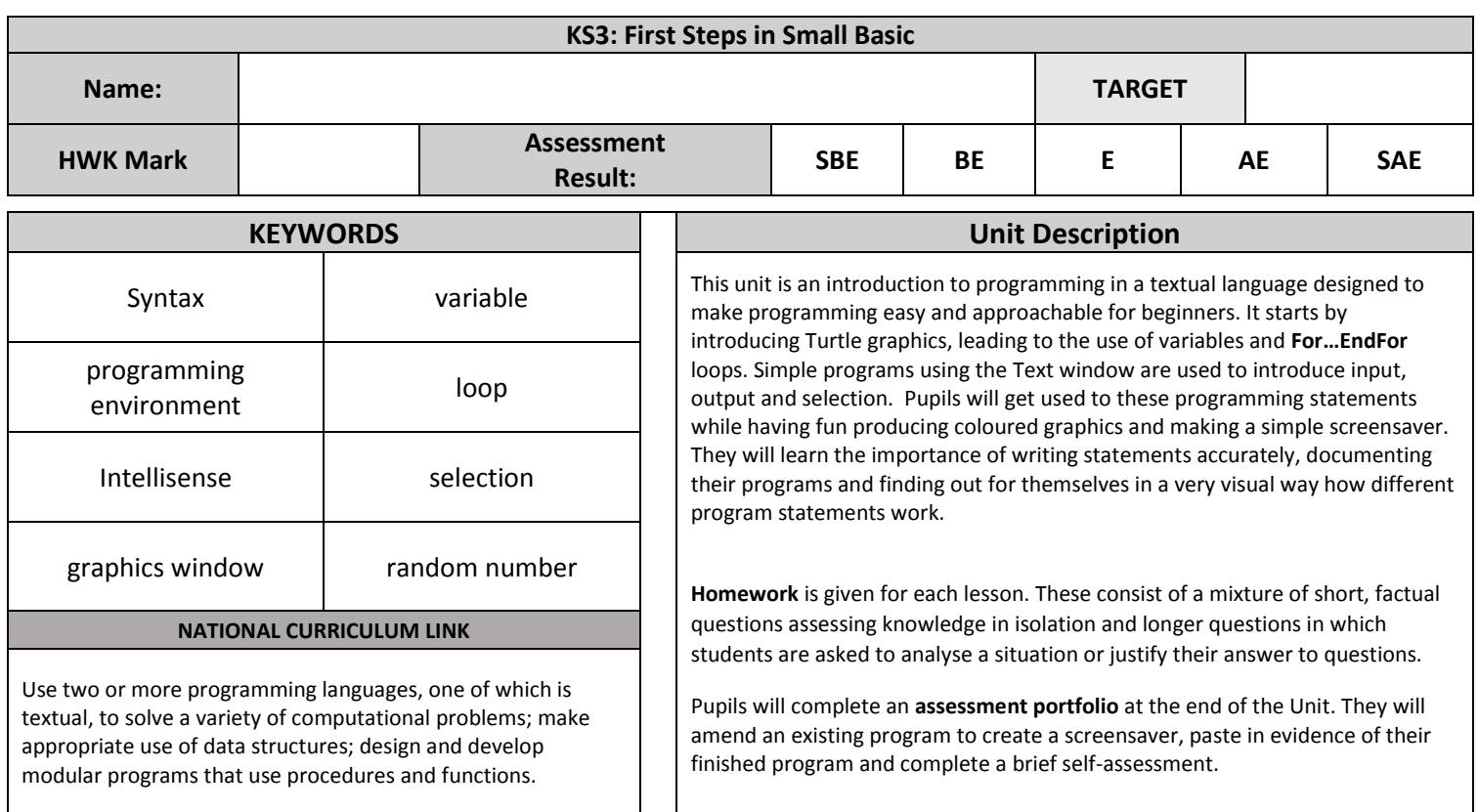

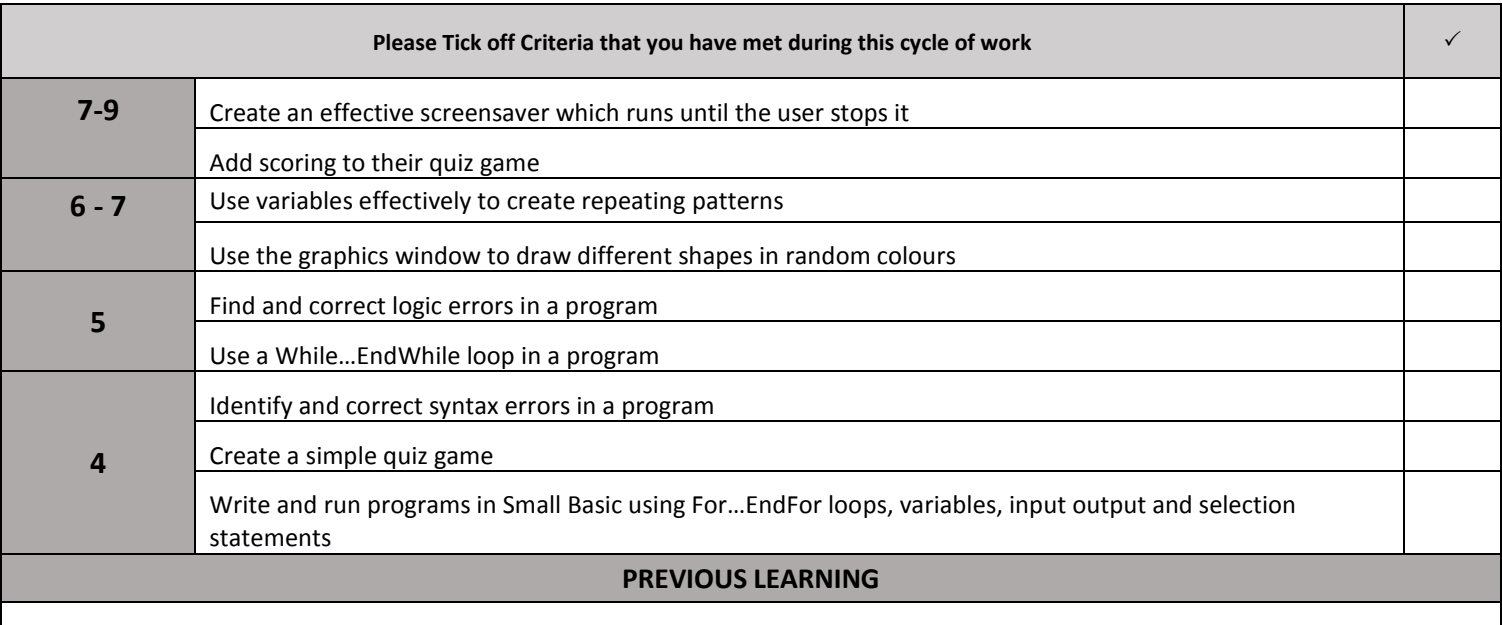

*No previous knowledge of programming is required*

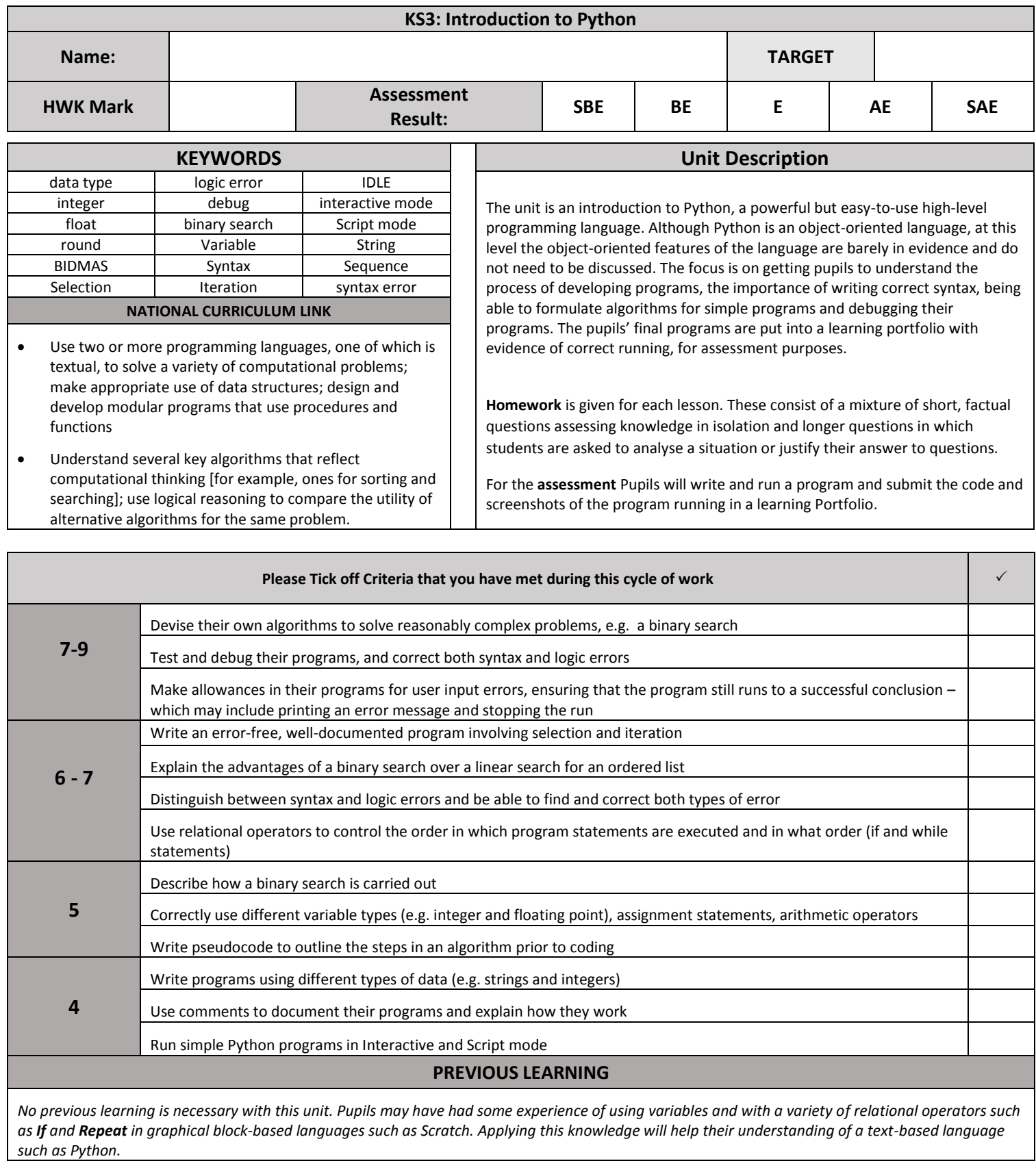